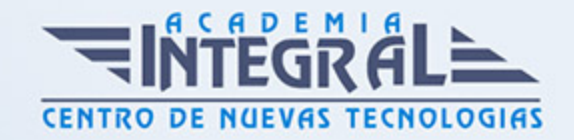

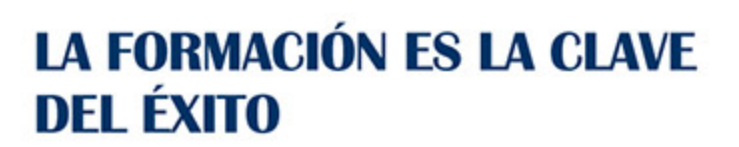

...............

# Guía del Curso IFCT120PO VIRTUALIZACIÓN DE SERVIDORES CON SYSTEM CENTER

Modalidad de realización del curso: Online Titulación: Diploma acreditativo con las horas del curso

#### **OBJETIVOS**

Este Curso IFCT120PO VIRTUALIZACIÓN DE SERVIDORES CON SYSTEM CENTER le ofrece una formación especializada en la materia dentro de la Familia Profesional de Informática y comunicaciones. Con este CURSO IFCT120PO VIRTUALIZACIÓN DE SERVIDORES CON SYSTEM CENTER el alumno será capaz de desenvolverse dentro del Sector y administrar un entorno de virtualización de servidores mediante el uso de productos de system center.

#### CONTENIDOS

# UNIDAD DIDÁCTICA 1. EVALUACIÓN Y PLANIFICACIÓN PARA LA VIRTUALIZACIÓN

- 1. Listado de virtualización de Microsoft
- 2. Evaluación del entorno actual para la virtualización

UNIDAD DIDÁCTICA 2. INSTALACIÓN Y CONFIGURACIÓN DE LA FUNCIÓN HYPER-V SERVER

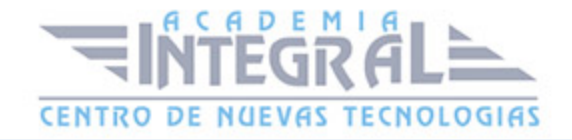

- 1. Instalación de la función de servidor Hyper -V
- 2. Configuración de las opciones de Hyper- V y las redes virtuales

# UNIDAD DIDÁCTICA 3. CREACIÓN Y CONFIGURACIÓN DE DISCOS DUROS VIRTUALES Y EQUIPOS VIRTUALES R

- 1. Creación y configuración de discos duros virtuales
- 2. Crear y configurar máquinas virtuales
- 3. Administración de instantáneas de máquina virtual
- 4. Trabajar con la conexión de la máquina virtual de aplicaciones

UNIDAD DIDÁCTICA 4. INTEGRACIÓN DE SYSTEM CENTER ADMINISTRADOR DE MÁQUINAS VIRTUALES CON MICROSOFT HYPER V - SERVER 2008 R2

- 1. Planificación para la integración de System Center Virtual Machine
- 2. Instalación del servidor VMM y la consola de administrador
- 3. Gestión de los grupos de host

UNIDAD DIDÁCTICA 5. GERENTE DE CREACIÓN E IMPLEMENTACIÓN DE MÁQUINAS VIRTUALES CON SYSTEM CENTER VIRTUAL MACHINE 2008 R2

- 1. Crear una nueva máquina virtual con VMM 2008 R2
- 2. Conversión de un servidor físico a una máquina virtual
- 3. Conversión y migración de máquinas virtuales

### UNIDAD DIDÁCTICA 6. ADMINISTRACIÓN DE MÁQUINAS VIRTUALES CON VIRTUAL MACHINE MANAGER 2008

1. Información general de las tareas de administración de VMM

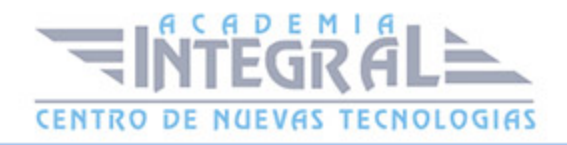

2. Creación y administración de puntos de control

### UNIDAD DIDÁCTICA 7. CONFIGURACIÓN Y ADMINISTRACIÓN DE LA BIBLIOTECA DE VMM

- 1. Vista general de la Biblioteca de VMM
- 2. Administración de perfiles y plantillas
- 3. Diseño de tolerancia a errores para la biblioteca de VMM

UNIDAD DIDÁCTICA 8. CONFIGURACIÓN DE LAS FUNCIONES DE USUARIO Y EL ADMINISTRADOR DE MÁQUINAS VIRTUALES PORTAL DE AUTOSERVICIO

- 1. Configurar Funciones de usuario
- 2. Instalación y configuración del Portal de autoservicio de VMM

#### UNIDAD DIDÁCTICA 9. DISPONIBILIDAD DE EJECUCIÓN O EN LA VIRTUALIZACIÓN DE SERVIDORES

- 1. Listado de conmutación por error
- 2. La aplicación de conmutación por error con Hyper -V
- 3. La aplicación de alta disponibilidad con VMM 2008 R2

UNIDAD DIDÁCTICA 10. MANTENIMIENTO DE ACTUALIZACIÓN DE SOFTWARE USO DE LA HERRAMIENTA DE MANTENIMIENTO DE MÁQUINAS VIRTUALES SIN CONEXIÓN

- 1. Descripción de la máquina herramienta fuera de línea servicio virtual
- 2. Configuración de WSUS y la herramienta de mantenimiento de máquinas virtuales sin conexión

UNIDAD DIDÁCTICA 11. SUPERVISIÓN DE LA VIRTUALIZACIÓN Y

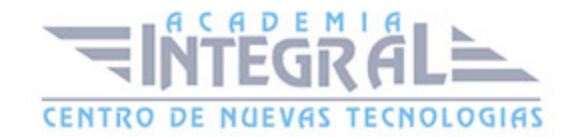

#### PRESENTACIÓN DE INFORMES

- 1. Puestos de trabajo de seguimiento en VMM 2008 R2
- 2. La integración de System Center Operations Manager con VMM 2008 R2
- 3. Configuración de la optimización del funcionamiento y de recursos

### UNIDAD DIDÁCTICA 12. COPIA DE SEGURIDAD Y RESTAURACIÓN PARA MÁQUINAS VIRTUALES

- 1. Información general de copia de seguridad y opciones de restauración para equipos virtuales y la base de datos VMM
- 2. Implementación de Administrador de Protección de Datos de Copia de seguridad de la infraestructura de VMM

### UNIDAD DIDÁCTICA 13. LA VIRTUALIZACIÓN DE ESCRITORIO USO DE SERVICIOS DE ESCRITORIO REMOTO

- 1. Información general de Servicios de Escritorio remoto
- 2. Aplicación de la sesión de Escritorio remoto de acogida
- 3. Agente de La aplicación de Conexión a Escritorio remoto
- 4. Implementación de la Conexión a Escritorio remoto anfitrión de virtualización

# UNIDAD DIDÁCTICA 14. EXTENSIÓN DE SERVICIOS DE ESCRITORIO REMOTO FUERA DE LA ORGANIZACIÓN

- 1. Configuración de la puerta de enlace de Escritorio remoto
- 2. Configuración del acceso remoto en Web

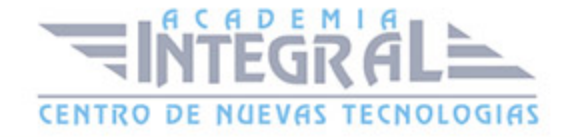

C/ San Lorenzo 2 - 2 29001 Málaga

T1f952 215 476 Fax951 987 941

#### www.academiaintegral.com.es

E - main fo@academiaintegral.com.es